### Advanced C Programming

Memory Management II (malloc, free, alloca, obstacks, garbage collection)

> Sebastian Hack hack@cs.uni-sb.de Christoph Weidenbach weidenbach@mpi-inf.mpg.de

> > 16.12.2008

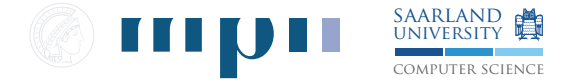

### **Contents**

#### [Memory Allocation](#page-1-0)

alloca [/ Variable length arrays](#page-5-0) [malloc](#page-6-0) and free [Memory Allocation in UNIX](#page-7-0)

#### [The Doug Lea Allocator](#page-8-0)

[Binning](#page-10-0) [allocate](#page-11-0) [free](#page-13-0) [Chunk Coalescing](#page-14-0)

[Region-based memory management](#page-15-0) **[Obstacks](#page-17-0)** 

### [Garbage Collection in C](#page-20-0)

[A Critique of Custom Memory Allocation](#page-25-0)

<span id="page-1-0"></span>[Bibliography](#page-27-0)

### Problems of Memory Allocation

Fragmentation

- $\triangleright$  Not being able to reuse free memory
- $\blacktriangleright$  Free memory is split up in many small pieces
- $\triangleright$  Cannot reuse them for large-piece requests
- $\triangleright$  Primary objective of today's allocators is to avoid fragmentation

Locality

- $\triangleright$  Temporal and spacial locality go along with each other
- $\blacktriangleright$  Memory accesses near in time are also near in space
- $\triangleright$  Try to serve timely near requests with memory in the same region ☞ Less paging
- $\triangleright$  Memory allocation locality not that important for associative caches ☞ Enabling locality by the programmer more important

# Practical Considerations (see [\[Lea\]](#page-27-1))

A good memory allocator needs to balance a number of goals:

Minimizing Space

- $\blacktriangleright$  The allocator should not waste space
- $\triangleright$  Obtain as little memory from the system as possible
- $\blacktriangleright$  Minimize fragmentation

### Minimizing Time

 $\blacktriangleright$  malloc, free and realloc should be as fast as possible in the average case

### Maximizing Tunability

 $\blacktriangleright$  Configure optional features (statistics info, debugging, . . . )

### Maximizing Locality

- $\blacktriangleright$  Allocate chunks of memory that are typically used together near each other
- $\blacktriangleright$  Helps minimize page and cache misses during program execution

Minimizing Anomalies

 $\triangleright$  Perform well across wide range of real loads

### Approaches

- **Allocate and Free** 
	- $\blacktriangleright$  Allocating and freeing done by the programmer
	- $\triangleright$  Bug-prone: Can access memory after being freed
	- $\triangleright$  Potentially efficient: Programmer should know when to free what
- ► Garbage Collection
	- $\blacktriangleright$  User allocates
	- $\triangleright$  System automatically frees dead chunks
	- $\blacktriangleright$  Less bug-prone
	- $\blacktriangleright$  Potentially inefficient: Overhead of the collection, many dead chunks
- $\blacktriangleright$  Region-based approaches
	- $\triangleright$  User allocates chunks inside a region
	- $\triangleright$  Only the region can be freed
	- $\blacktriangleright$  Efficiency of allocate and free
	- $\blacktriangleright$  Slightly less bug-prone
	- $\blacktriangleright$  many dead chunks

### Allocation on the stack

- $\triangleright$  If you know that the allocated memory will be only used during life time of a function
- $\blacktriangleright$  Allocate the memory in the stack frame of the function
- $\triangleright$  Allocation costs only increment of stack pointer
- $\blacktriangleright$  Freeing is "free" because stack pointer is restored at function exit
- $\triangleright$  Don't do it for recursive functions (stack might grow too large)

```
void foo (int n) {
    int *arr = lloca(n * sizeof(*arr));...
}
```
- $\triangleright$  Only do this if you do not statically know the size of the memory to allocate
- $\triangleright$  alloca is strongly machine and compiler dependent and not POSIX! ☞ Only use if absolutely necessary
- <span id="page-5-0"></span>In C99, use VLAs instead (unfortunately not in  $C++$ )

### Malloc and free

In every execution of the program, all allocated memory should be freed

- ► Make it proper · nake it more bug-free
- $\blacktriangleright$  Never waste if you don't need to
- $\triangleright$  You might make a library out of your program
- $\triangleright$  People using that library will assume proper memory management

Purpose of malloc, free

- Get memory for the process from OS ( $mm$ p, sbrk, ...)
- <span id="page-6-0"></span> $\blacktriangleright$  Manage freed memory for re-utilization

# Getting Memory from the OS (UNIX)

Unices usually provide two syscalls to enlarge the memory of a process:

- $\blacktriangleright$  brk
	- $\triangleright$  Move the end of the uninitialized data segment
	- $\triangleright$  At the start of the program, the break is directly behind the uninitialized data segment of the loaded binary
	- $\triangleright$  Moving the break adds memory to the process
	- $\triangleright$  malloc has to set the break as tightly as possible ☞ deal with fragmentation
	- $\blacktriangleright$  Reuse unused memory below the break
	- $\blacktriangleright$  brk is fast
- <span id="page-7-0"></span> $\blacktriangleright$  mmap
	- $\blacktriangleright$  Map in pages into a process' address space
	- Finest granularity: size of a page (usually  $4K$ )
	- $\triangleright$  More overhead in the kernel than brk
	- $\blacktriangleright$  Used by malloc only for large requests ( $> 1$ M) ☞ Reduces fragmentation: pages can be released independently from each other

### **Contents**

#### [Memory Allocation](#page-1-0)

alloca [/ Variable length arrays](#page-5-0) [malloc](#page-6-0) and free [Memory Allocation in UNIX](#page-7-0)

#### [The Doug Lea Allocator](#page-8-0)

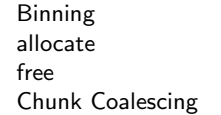

[Region-based memory management](#page-15-0) **[Obstacks](#page-17-0)** 

#### [Garbage Collection in C](#page-20-0)

[A Critique of Custom Memory Allocation](#page-25-0)

<span id="page-8-0"></span>[Bibliography](#page-27-0)

## The Doug Lea Allocator (DL malloc)

- $\triangleright$  Base of glibc malloc
- $\triangleright$  One of the most efficient allocators
- $\triangleright$  Very fast due to tuned implementation
- $\triangleright$  Uses a best-fit strategy: ☞ Re-use the free chunk with the smallest waste
- $\triangleright$  Coalesces chunks upon free ☞ Reduce fragmentation
- $\triangleright$  Uses binning to find free chunks fast
- $\blacktriangleright$  Smallest allocatable chunk:
	- $\triangleright$  32-bit system: 8 bytes + 8 bytes bookkeeping
	- $\triangleright$  64-bit system: 16 bytes + 16 bytes bookkeeping

## Binning

- $\triangleright$  Goal: Find the best-fitting free chunk fast
- $\triangleright$  Solution: Keep bins of free-lists/trees
- $\triangleright$  Requests for small memory occur often
	- $\blacktriangleright$  Split bins into two parts
	- $\triangleright$  32 exact-size bins for everything up to 256 bytes
	- $\triangleright$  32 logarithmic scaled bins up to 2<sup>pointer size</sup>

<span id="page-10-0"></span>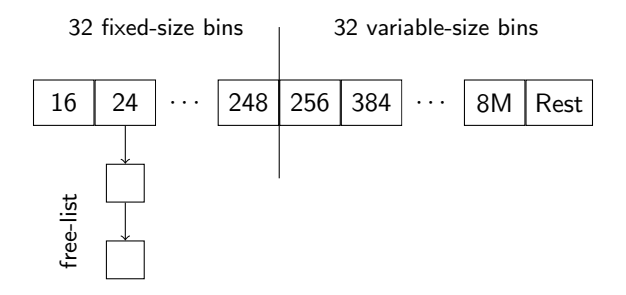

# Searching the best-fitting Chunk

Small Requests < 256 bytes

- $\triangleright$  Check if there is a free chunk in the corresponding exact-size bin
- $\triangleright$  If not, look into the next larger exact-size bin and check there
- If that bin had no chunk too, check the designated victim  $(dv)$  chunk
- $\blacktriangleright$  If the dv chunk was not sufficiently large
	- $\triangleright$  search the smallest available small-size chunk
	- $\blacktriangleright$  split off a chunk of needed size
	- $\triangleright$  make the rest the designated victim chunk
- $\blacktriangleright$  If no suitable small-size chunk was found
	- $\triangleright$  split off a piece of a large-size chunk
	- $\triangleright$  make the remainder the new dy chunk
- $\blacktriangleright$  Else, get memory from the system

### Remark

<span id="page-11-0"></span>Using the dv chunk provides some locality as unserved requests get memory next to each other

## Searching the best-fitting Chunk

Large Requests ≥ 256 bytes

- $\triangleright$  Non-exact bins organize the chunks as binary search trees
- $\triangleright$  Two equally spaced bins for each power of two
- $\triangleright$  Every tree node holds a list of chunks of the same size
- $\triangleright$  Tree is traversed by inspecting the bits in size (from more significant to less significant)
- Everything above  $12M$  goes into the last bin (usually very rare)

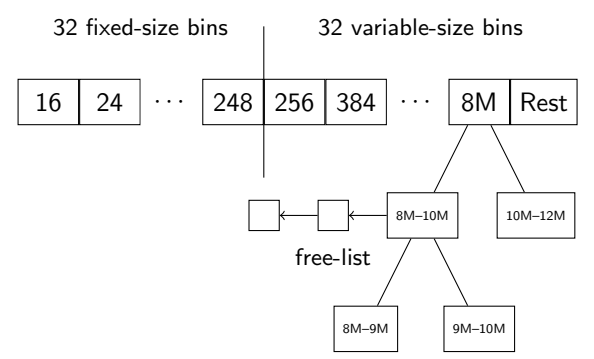

### What happens on a free?

- $\triangleright$  Coalesce chunk to free with surrounding free chunks
- $\triangleright$  Treat special cases if one of the surrounding chunks is dv, mmap'ed, the wilderness chunk
- $\triangleright$  Reinsert the (potentially coalesced) chunk into the free list/tree of the according bin
- <span id="page-13-0"></span> $\triangleright$  Coalescing very fast due to "boundary tag trick": Put the size of a free chunk its beginning and its end

# Chunk Coalescing

- $\blacktriangleright$  If a chunk is freed it is immediately coalesced with free blocks around it (if there are any)
- $\triangleright$  Free blocks are always as large as possible
- $\blacktriangleright$  Avoid fragmentation
- $\blacktriangleright$  Faster lookup because there are fewer blocks
- $\triangleright$  Invariant: The surrounding chunks of a chunk are always occupied

<span id="page-14-0"></span>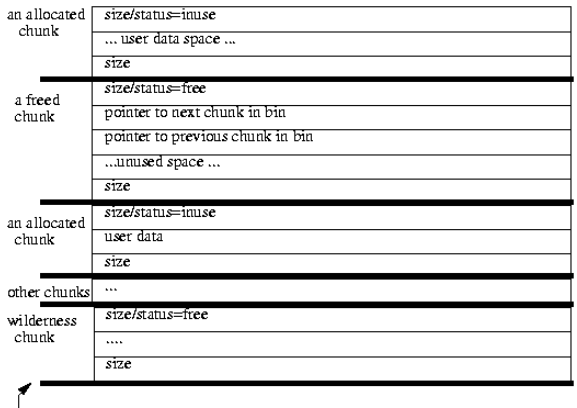

### Contents

#### [Memory Allocation](#page-1-0)

alloca [/ Variable length arrays](#page-5-0) [malloc](#page-6-0) and free [Memory Allocation in UNIX](#page-7-0)

#### [The Doug Lea Allocator](#page-8-0)

[Binning](#page-10-0) [allocate](#page-11-0) [free](#page-13-0) [Chunk Coalescing](#page-14-0)

#### [Region-based memory management](#page-15-0) **[Obstacks](#page-17-0)**

### [Garbage Collection in C](#page-20-0)

[A Critique of Custom Memory Allocation](#page-25-0)

<span id="page-15-0"></span>[Bibliography](#page-27-0)

## Region-based Memory Allocation

- $\triangleright$  Get a large chunk of memory
- $\blacktriangleright$  Allocate small pieces out of it
- $\blacktriangleright$  Can free only the whole region
- $\triangleright$  Not particular pieces within the region

Advantages:

- $\blacktriangleright$  Fast allocation/de-allocation possible
- $\blacktriangleright$  Engineering
	- $\blacktriangleright$  Can free many things at once
	- $\triangleright$  Very good for phase-local data (data that is only used in a certain phase in the program)
	- $\blacktriangleright$  Think about large data structures: graphs, trees, etc. Do not need to traverse to free each node

Disadvantages:

 $\triangleright$  Potential large waste of memory

# Obstacks (Object Stacks)

Introduction

- $\triangleright$  Region-based memory allocation in the GNU C library
- $\blacktriangleright$  Memory is organized as a stack:
	- $\blacktriangleright$  Allocation/freeing sets the stack mark
	- $\triangleright$  Cannot free single chunks inside the stack
- $\blacktriangleright$  Can be used to "grow" an object: Size of the object is not yet known at allocation site
- <span id="page-17-0"></span>▶ Works on top of malloc

### Allocation/Deallocation

```
void test (int n) {
    struct obstack obst:
    obstack init (& obst);
    /* Allocate memory for a string of length n-1 */
    char *str = obstack_2lloc(kobst, n * sizeof(str[0]));
    /* Allocate an array for n nodes */
    node_t **nodes = obstack_alloc (kobst, n * sizeof (nodes [0]));
    /* Store the current mark of the obstack */
    void *mark = obstack_base(kobst);/* Allocate the nodes */
   for (i = 0; i < n; i++)nodes[i] = obstack_allloc (kobst, sizeof (node [0]));
    /* All the marks are gone */
    obstack_free (& obst , mark );
    /* Everything has gone */
    obstack_free (& obst , NULL );
}
```
### Growing an obstack

- $\triangleright$  Sometimes you do not know the size of the data in advance (e.g. reading from a file)
- $\triangleright$  Usually, you to realloc and copy
- $\triangleright$  obstacks do that for you
- $\triangleright$  Cannot reference data in growing object while growing addresses might change because grow might copy the chunk
- $\triangleright$  Call obstack finish when you finished growing Get a pointer to the grown object back

```
int * read_ints ( struct obstack * obst , FILE *f) {
    while (!foot(f)) {
        int x, res;
        res = fscanf(f, "%d", kx);if (res == 1)obstack_int_grow ( obst , x );
         else
             break ;
    }
    return obstack finish ( obst );
}
```
### **Contents**

#### [Memory Allocation](#page-1-0)

alloca [/ Variable length arrays](#page-5-0) [malloc](#page-6-0) and free [Memory Allocation in UNIX](#page-7-0)

#### [The Doug Lea Allocator](#page-8-0)

[Binning](#page-10-0) [allocate](#page-11-0) [free](#page-13-0) [Chunk Coalescing](#page-14-0)

#### [Region-based memory management](#page-15-0) **[Obstacks](#page-17-0)**

### [Garbage Collection in C](#page-20-0)

[A Critique of Custom Memory Allocation](#page-25-0)

<span id="page-20-0"></span>[Bibliography](#page-27-0)

## Garbage Collection

- $\triangleright$  Garbage collection is the automatic reclamation of memory that is no longer in use
- $\blacktriangleright$  "Write mallocs without frees"
- $\blacktriangleright$  Basic principle:
	- $\triangleright$  At each moment we have a set of roots into the heap: pointers in registers, on the stack, in global variables
	- $\blacktriangleright$  These point to objects in the heap which in turn point to other objects
	- $\blacktriangleright$  All objects and pointers form a graph
	- $\blacktriangleright$  Perform a search on the graph starting from the roots
	- $\triangleright$  All non-reachable objects can no longer be referenced
	- $\blacktriangleright$  Their memory can thus be reclaimed
- $\blacktriangleright$  Major problems for  $C/C++$ :
	- $\blacktriangleright$  Get all the roots
	- $\triangleright$  Determine if a word is a pointer to allocated memory

### The Boehm-Demers-Weiser Collector [\[Boehm\]](#page-27-2)

- $\triangleright$  Compiler-independent implementation of a  $C/C++$  garbage collector
- ► Can co-exist with malloc · to keeps its own area of memory
- $\triangleright$  Simple to use: Exchange malloc with GC malloc
- $\triangleright$  Collector runs in allocating thread: collects upon allocation
- $\triangleright$  Uses mark-sweep allocation:
	- 1. Mark all objects reachable from roots
	- 2. Repeatedly mark all objects reachable from newly marked objects
	- 3. Sweep: Reuse unmarked memory ☞ put into free lists
- $\triangleright$  Allocation for large and small objects is different:
	- $\blacktriangleright$  Allocator for small objects gets a "page" from the large allocator
	- $\blacktriangleright$  Has separate free lists for small object sizes
	- Invariant: All objects in a page have the same size

### Getting the Roots

- $\blacktriangleright$  Roots are in:
	- $\blacktriangleright$  Processor's registers
	- $\blacktriangleright$  Values on the stack
	- $\triangleright$  Global variables (also dynamically loaded libraries!)

- $\blacktriangleright$  Awkwardly system dependent
- $\triangleright$  Need to be able to write registers to the stack (set jmp)
- $\triangleright$  Need to know the bottom of the stack
- ▶ Quote from Boehm's slides: "You don't wanna know"

## Checking for Pointers

Is 0x0001a65a a pointer to an allocated object?

- $\triangleright$  Compare word against upper and lower boundaries of the heap
- $\triangleright$  Check if potential pointer points to a heap page that is allocated
- $\triangleright$  Potentially, the pointer points in the middle of the object ☞ fixup required to get object start address

- $\blacktriangleright$  Method is conservative:
- $\triangleright$  Words might be classified although they are none
- $\triangleright$  memory that is no longer in use might not be freed
- $\triangleright$  However: Values used in pointers seldom occur as integers

# A Critique of Custom Memory Allocation

- ▶ Berger et al. [\[Berger 2002\]](#page-27-3) compared custom allocation to the Windows malloc and DL malloc
- $\triangleright$  Programs from the SPEC2000 benchmark suite and others
- $\triangleright$  Some having custom allocators, some using general-purpose malloc/free
- $\triangleright$  Programs with GP-allocation spend 3% in memory allocator
- $\triangleright$  Programs with custom allocation spend 16% in memory allocator
- $\blacktriangleright$  Almost all programs do not run faster with custom allocation compared to DL malloc
- $\triangleright$  Only programs using region-based allocators are still faster
- $\triangleright$  DL malloc eliminates most performance advantages by custom allocators

### Conclusion

- $\triangleright$  Use region-based allocation (obstacks) for engineering advantages and fast alloc/free
- <span id="page-25-0"></span> $\triangleright$  When regions are not suitable, use DL malloc

### A Critique of Custom Memory Allocation

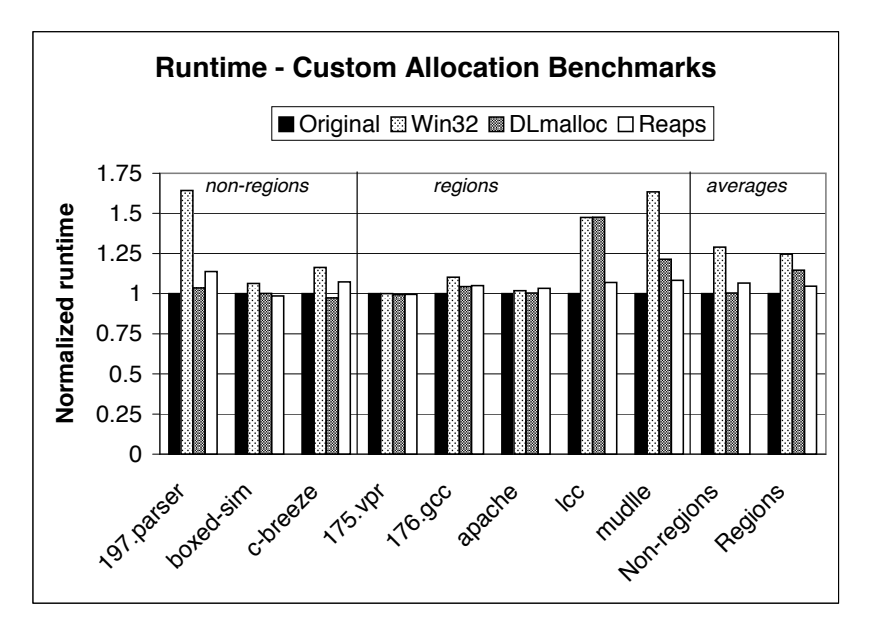

### References

### <span id="page-27-1"></span>Doug Lea

A memory allocator

<http://g.oswego.edu/dl/html/malloc.html>

- <span id="page-27-3"></span>ē. Emery Berger, Benjamin Zorn, and Kathryn McKinley Reconsidering Custom Memory Allocation, OOPSLA'02 [http:](http://www.cs.umass.edu/~emery/pubs/berger-oopsla2002.pdf) [//www.cs.umass.edu/~emery/pubs/berger-oopsla2002.pdf](http://www.cs.umass.edu/~emery/pubs/berger-oopsla2002.pdf)
- <span id="page-27-2"></span>

Hans-J. Boehm

Conservative GC Algorithmic Overview

<span id="page-27-0"></span>http://www.hpl.hp.com/personal/Hans Boehm/gc/gcdescr.html

# Further Reading

### Paul Wilson

Uniprocessor Garbage Collection Techniques ftp://ftp.cs.utexas.edu/pub/garbage/gcsurvey.ps

F. Paul R. Wilson, Mark S. Johnstone, Michael Neely, and David Boles Dynamic Storage Allocation: A Survey and Critical Review http://www.cs.northwestern.edu/ pdinda/ics-s05/doc/dsa.pdf

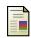

### Hans-J. Boehm

The "Boehm-Demers-Weiser" Conservative Garbage Collector, Tutorial ISMM'04

http://www.hpl.hp.com/personal/Hans Boehm/gc/04tutorial.pdf